Page 1 (Scheduler not running?): {'cups\_connection\_failure': False} Page 2 (Choose printer): {'cups\_dest': <cups.Dest HP-LaserJet-P1005 (default)>, 'cups\_instance': None, 'cups\_queue': 'HP-LaserJet-P1005', 'cups queue listed': True} Page 3 (Check printer sanity): {'cups\_device\_uri\_scheme': u'usb', 'cups\_printer\_dict': {'device-uri': u'usb://HP/LaserJet%20P1005', 'printer-info': u'Hewlett-Packard HP LaserJet P1005', 'printer-is-shared': True, 'printer-location': u'localhost.localdomain', 'printer-make-and-model': u'HP LaserJet P2010 Foomatic/hpijs (recommended)', 'printer-state': 3, 'printer-state-message': u", 'printer-state-reasons': [u'none'], 'printer-type': 36884, 'printer-uri-supported': u'ipp://localhost:631/printers/HP-LaserJet-P1005'}, 'cups\_printer\_remote': False, 'is\_cups\_class': False, 'local\_cups\_queue\_attributes': {'auth-info-required': u'none', 'charset-configured': u'utf-8', 'charset-supported': [u'us-ascii', u'utf-8'], 'color-supported': False. 'compression-supported': [u'none', u'gzip'], 'copies-default': 1,  $'$ copies-supported':  $(1, 100)$ ,  $'cups-version$ :  $u'1.3.10'$ , 'device-uri': u'usb://HP/LaserJet%20P1005', 'document-format-default': u'application/octet-stream', 'document-format-supported': [u'application/octet-stream', u'application/pdf', u'application/postscript', u'application/vnd.cups-postscript', u'application/vnd.cups-raw', u'application/vnd.hp-hpgl', u'application/x-cshell', u'application/x-csource', u'application/x-perl', u'application/x-shell', u'image/gif', u'image/jpeg', u'image/png', u'image/tiff', u'image/x-bitmap', u'image/x-photocd', u'image/x-portable-anymap',

u'image/x-portable-bitmap', u'image/x-portable-graymap', u'image/x-portable-pixmap', u'image/x-sgi-rgb', u'image/x-sun-raster', u'image/x-xbitmap', u'image/x-xpixmap', u'text/html', u'text/plain'], 'finishings-default': 3, 'finishings-supported': [3], 'generated-natural-language-supported': [u'en-us'],  $'$ ipp-versions-supported':  $[u'1.0', u'1.1']$ , 'job-hold-until-default': u'no-hold', 'job-hold-until-supported': [u'no-hold', u'indefinite', u'day-time', u'evening', u'night', u'second-shift', u'third-shift', u'weekend'], 'job-k-limit': 0, 'job-page-limit': 0, 'job-priority-default': 50, 'job-priority-supported': 100, 'job-quota-period': 0, 'job-sheets-default': (u'none', u'none'), 'job-sheets-supported': [u'none', u'classified', u'confidential', u'mls', u'secret', u'selinux', u'standard', u'te', u'topsecret', u'unclassified'], 'marker-change-time': 0, 'media-default': u'Letter', 'media-supported': [u'Default', u'PhotoTray', u'Upper', u'Lower', u'CDDVDTray', u'Envelope', u'LargeCapacity', u'Manual',

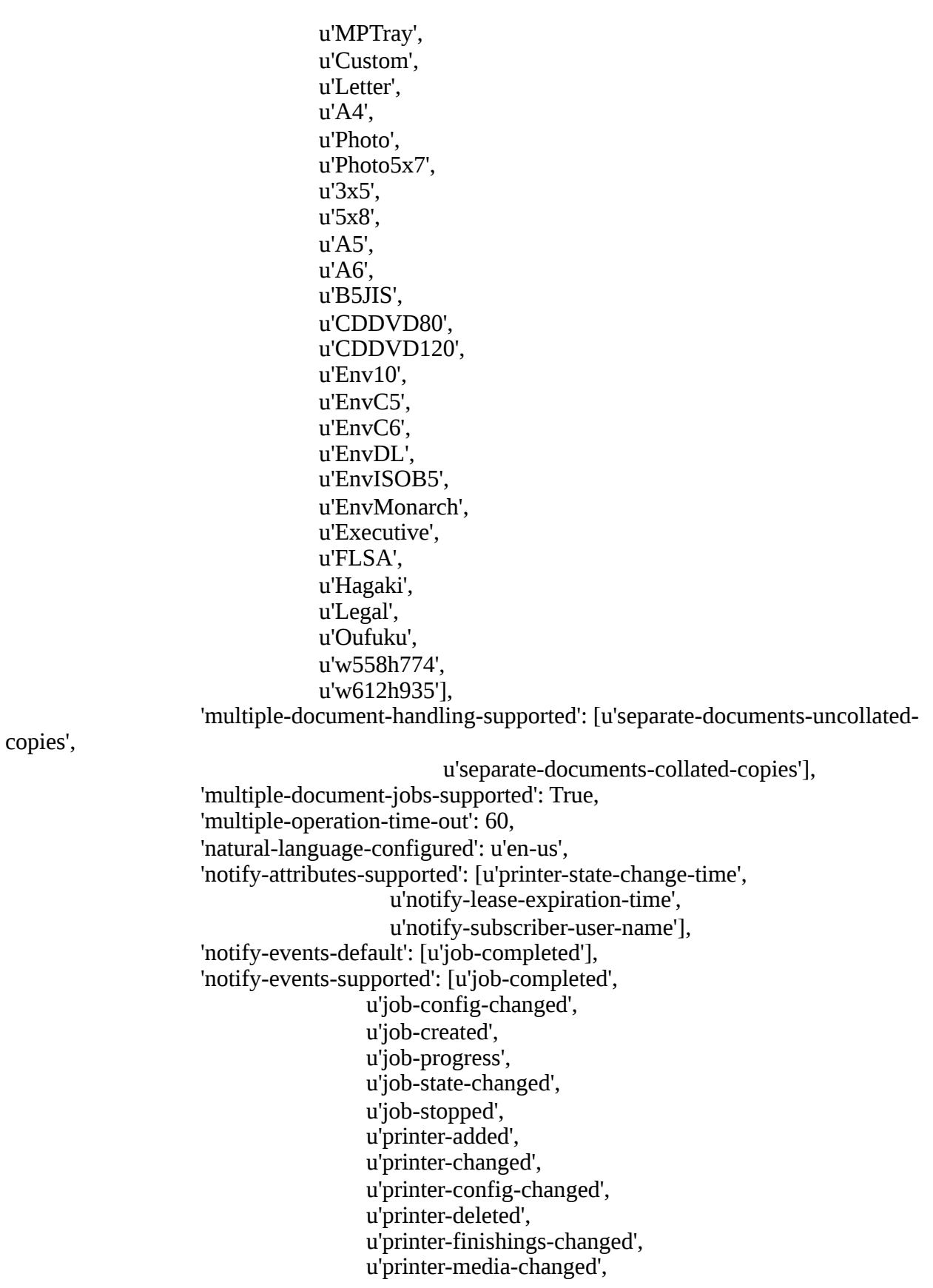

u'printer-modified', u'printer-restarted', u'printer-shutdown', u'printer-state-changed', u'printer-stopped', u'server-audit', u'server-restarted', u'server-started', u'server-stopped'], 'notify-lease-duration-default': 86400, 'notify-lease-duration-supported': (0, 2147483647), 'notify-max-events-supported': 100, 'notify-pull-method-supported': [u'ippget'], 'notify-schemes-supported': [u'mailto', u'rss'], 'number-up-default': 1, 'number-up-supported':  $[1, 2, 4, 6, 9, 16]$ , 'operations-supported': [2, 4,  $5,$  6, 8, 9, 10, 11, 12, 13, 16, 17, 18, 20, 22, 23, 24, 25, 26, 27, 28, 34, <u>35, and the set of the set of the set of the set of the set of the set of the set of the set of the set of the set of the set of the set of the set of the set of the set of the set of the set of the set of the set of the </u> 16385, 16386, 16387, 16388, 16389, 16390, 16391,

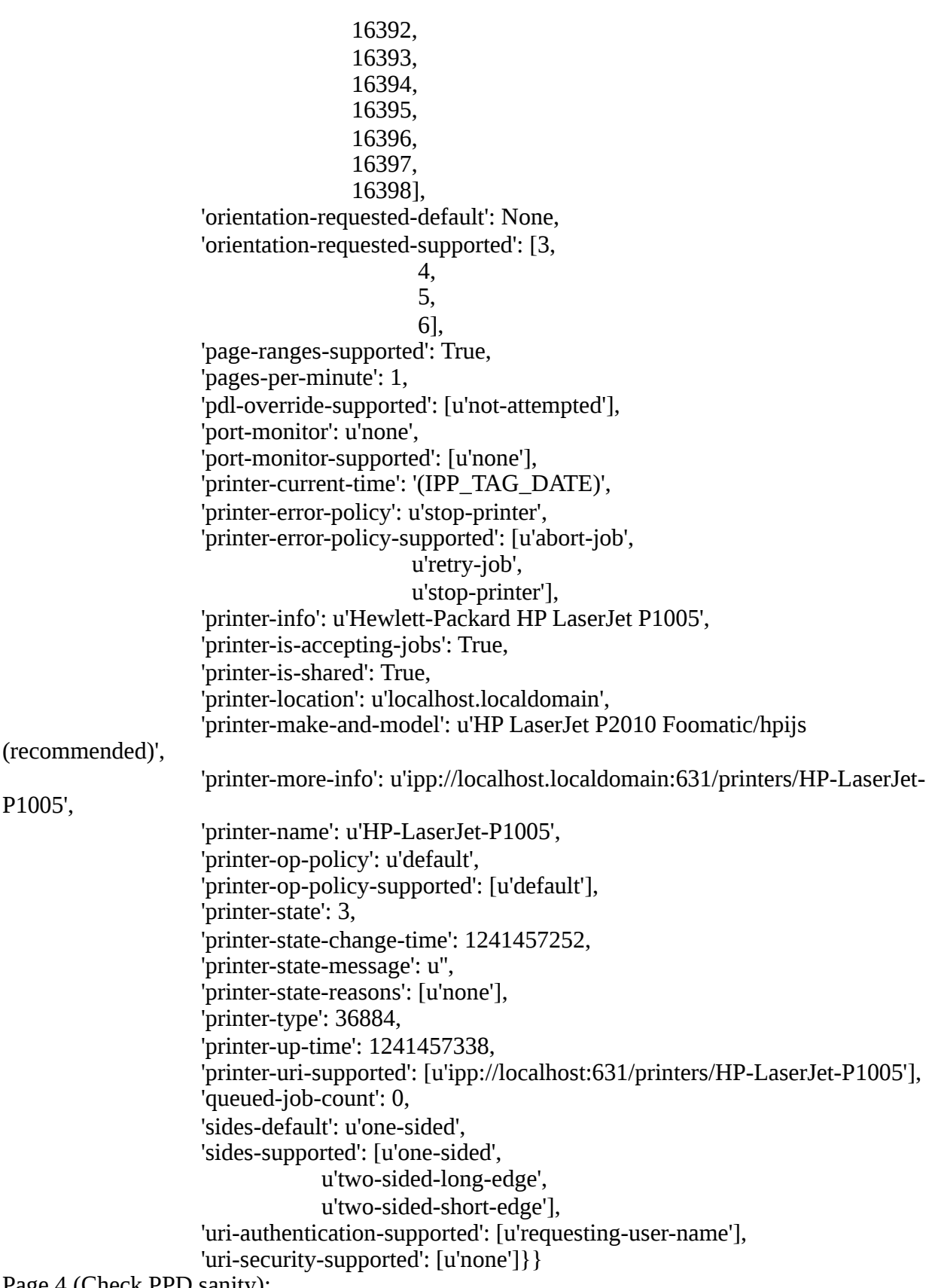

Page 4 (Check PPD sanity):

{'cups\_printer\_ppd\_defaults': {u'General': {u'Duplex': u'None', u'InputSlot': u'Default', u'PageRegion': u'Letter', u'PageSize': u'Letter', u'PrintoutMode': u'Normal'}, u'PrintoutMode': {u'Quality': u'FromPrintoutMode'}}, 'cups\_printer\_ppd\_valid': True, 'missing\_pkgs\_and\_exes': ([], [])} Page 5 (Local or remote?): {'printer\_is\_remote': False} Page 6 (Choose device): {'cups\_device\_dict': {'device-class': u'direct', 'device-id': u'MFG:Hewlett-Packard;MDL:HP LaserJet P1005;CMD:ACL;CLS:PRINTER;DES:HP LaserJet P1005;', 'device-info': u'HP LaserJet P1005 USB #1', 'device-make-and-model': u'HP LaserJet P1005'}} Page 7 (Check USB permissions): {'getfacl\_output': [('/dev/usb/lp0', ['# file: dev/usb/lp0', '# owner: root', '# group: lp', 'user::rw', 'group::rw-', 'other::---']), ('Bus 001 Device 003: ID 03f0:3d17 Hewlett-Packard ', ['# file: dev/bus/usb/001/003', '# owner: root', '# group: root', 'user::rw-',  $'$ group:: $r-',$  $'other::r--']$ ]]} Page 8 (Error log checkpoint): {'cups\_server\_settings': {'DefaultAuthType': 'Basic', 'MaxLogSize': '0', 'SystemGroup': 'sys root', '\_debug\_logging': '0', '\_remote\_admin': '0', '\_remote\_any': '0', '\_remote\_printers': '1',  $\frac{1}{\sqrt{2}}$  share\_printers': '0', '\_user\_cancel\_any': '0'}, 'error\_log\_checkpoint': 20134L, 'error\_log\_debug\_logging\_set': True} Page 9 (Print test page): {'test\_page\_attempted': True, 'test\_page\_completions': [(7, u'Job completed.')], 'test\_page\_job\_id': [7], 'test\_page\_job\_status': [(True,

 7, 'HP-LaserJet-P1005', 'Test Page', 'Completed', {'attributes-charset': u'utf-8', 'attributes-natural-language': u'en-us', 'document-format': u'application/postscript', 'job-hold-until': u'no-hold',  $'iob-id$ : 7, 'job-k-octets': 17, 'job-media-sheets-completed': 1, 'job-more-info': u'ipp://localhost:631/jobs/7', 'job-name': u'Test Page', 'job-originating-host-name': u'localhost', 'job-originating-user-name': u'user', 'job-preserved': False, 'job-printer-state-message': u'Printer is now on-line.', 'job-printer-state-reasons': [u'none'],  $'i$ ob-printer-up-time':  $1241457401$ , 'job-printer-uri': u'ipp://localhost.localdomain:631/printers/HP-LaserJet-P1005', 'job-priority': 50, 'job-sheets': [u'none', u'none'], 'job-state': 9, 'job-state-reasons': u'job-completed-successfully',  $'i$ ob-uri': u'ipp://localhost:631/iobs/7', 'job-uuid': u'urn:uuid:a07f0fc6-ad4a-36b7-784c-c1a8b24227d8', 'printer-uri': u'ipp://localhost/printers/HP-LaserJet-P1005', 'time-at-completed': 1241457390, 'time-at-creation': 1241457388, 'time-at-processing': 1241457388})], 'test\_page\_successful': False} Page 10 (Error log fetch): {'error\_log': ['D [04/May/2009:20:16:15 +0300] cupsdReadClient: 9 POST / HTTP/1.1', 'D [04/May/2009:20:16:15 +0300] cupsdAuthorize: No authentication data provided.', 'D [04/May/2009:20:16:15 +0300] GetJobs ipp://localhost/printers/', 'D [04/May/2009:20:16:15 +0300] cupsdProcessIPPRequest: 9 status\_code=0 (successful-ok)'. 'D [04/May/2009:20:16:15 +0300] cupsdReadClient: 9 POST / HTTP/1.1', 'D [04/May/2009:20:16:15 +0300] cupsdAuthorize: No authentication data provided.', 'D [04/May/2009:20:16:15 +0300] Create-Printer-Subscription /', 'D [04/May/2009:20:16:15 +0300] cupsdCreateSubscription(con=0x198ae28(9), uri="/")', 'D [04/May/2009:20:16:15 +0300] pullmethod="ippget"', 'D [04/May/2009:20:16:15 +0300] notify-lease-duration=86400', 'D  $[04/May/2009:20:16:15 + 0300]$  notify-time-interval=0', 'D [04/May/2009:20:16:15 +0300] cupsdAddSubscription(mask=17800, dest=(nil)(),  $job=(nil)(0), uri='(null)")',$ 'D [04/May/2009:20:16:15 +0300] Added subscription 5 for server',

 'I [04/May/2009:20:16:15 +0300] Saving subscriptions.conf...', 'D [04/May/2009:20:16:15 +0300] cupsdProcessIPPRequest: 9 status\_code=0  $(successful-ok)$ ', 'D [04/May/2009:20:16:16 +0300] cupsdReadClient: 9 POST / HTTP/1.1', 'D [04/May/2009:20:16:16 +0300] cupsdAuthorize: No authentication data provided.', 'D [04/May/2009:20:16:16 +0300] Get-Notifications /', 'D [04/May/2009:20:16:16 +0300] cupsdIsAuthorized: requesting-user-name="root"', 'D [04/May/2009:20:16:16 +0300] cupsdProcessIPPRequest: 9 status\_code=0 (successful-ok)'. 'D [04/May/2009:20:16:28 +0300] cupsdAcceptClient: skipping getpeercon()', 'D [04/May/2009:20:16:28 +0300] cupsdAcceptClient: 10 from localhost (Domain)', 'D [04/May/2009:20:16:28 +0300] cupsdReadClient: 10 POST /printers/HPLaserJet-P1005 HTTP/1.1', 'D [04/May/2009:20:16:28 +0300] cupsdAuthorize: No authentication data provided.', 'D [04/May/2009:20:16:28 +0300] Print-Job ipp://localhost/printers/HP-LaserJet-P1005', 'D [04/May/2009:20:16:28 +0300] [Job ???] Auto-typing file...', 'I [04/May/2009:20:16:28 +0300] [Job ???] Request file type is application/postscript.', 'D [04/May/2009:20:16:28 +0300] add\_job: setting context of job to UNKNOWN SL', 'D [04/May/2009:20:16:28 +0300] add\_job: requesting-user-name="user"', 'D [04/May/2009:20:16:28 +0300] Adding default job-sheets values "none,none"...', 'I [04/May/2009:20:16:28 +0300] [Job 7] Adding start banner page "none".', 'I [04/May/2009:20:16:28 +0300] Saving subscriptions.conf...', 'I [04/May/2009:20:16:28 +0300] [Job 7] Adding end banner page "none".', 'I [04/May/2009:20:16:28 +0300] [Job 7] File of type application/postscript queued by "user".', 'D [04/May/2009:20:16:28 +0300] [Job 7] hold\_until=0', 'I [04/May/2009:20:16:28 +0300] [Job 7] Queued on "HP-LaserJet-P1005" by "user".', 'I [04/May/2009:20:16:28 +0300] Saving subscriptions.conf...', 'D [04/May/2009:20:16:28 +0300] [Job 7] job-sheets=none,none', 'D [04/May/2009:20:16:28 +0300] [Job 7] banner\_page = 0', 'D [04/May/2009:20:16:28 +0300] [Job 7] argy[0]="HP-LaserJet-P1005"', 'D [04/May/2009:20:16:28 +0300] [Job 7] argv[1]="7"', 'D [04/May/2009:20:16:28 +0300] [Job 7] argv[2]="user"', 'D [04/May/2009:20:16:28 +0300] [Job 7] argv[3]="Test Page"', 'D [04/May/2009:20:16:28 +0300] [Job 7] argv[4]="1"', 'D [04/May/2009:20:16:28 +0300] [Job 7] argy[5]="job-uuid=urn:uuid:a07f0fc6ad4a-36b7-784c-c1a8b24227d8"', 'D [04/May/2009:20:16:28 +0300] [Job 7] argv[6]="/var/spool/cups/d00007001"', 'D [04/May/2009:20:16:28 +0300] [Job 7] envp[0]="CUPS\_CACHEDIR=/var/cache/ cups"', 'D [04/May/2009:20:16:28 +0300] [Job 7] envp[1]="CUPS\_DATADIR=/usr/share/ cups"', 'D [04/May/2009:20:16:28 +0300] [Job 7] envp[2]="CUPS\_DOCROOT=/usr/share/ cups/www"', 'D [04/May/2009:20:16:28 +0300] [Job 7] envp[3]="CUPS\_FONTPATH=/usr/share/ cups/fonts"',

 'D [04/May/2009:20:16:28 +0300] [Job 7] envp[4]="CUPS\_REQUESTROOT=/var/ spool/cups"',

 'D [04/May/2009:20:16:28 +0300] [Job 7] envp[5]="CUPS\_SERVERBIN=/usr/lib/ cups"',

 'D [04/May/2009:20:16:28 +0300] [Job 7] envp[6]="CUPS\_SERVERROOT=/etc/ cups"',

 'D [04/May/2009:20:16:28 +0300] [Job 7] envp[7]="CUPS\_STATEDIR=/var/run/ cups"',

 'D [04/May/2009:20:16:28 +0300] [Job 7] envp[8]="PATH=/usr/lib/cups/filter:/usr/ bin:/usr/sbin:/bin:/usr/bin"',

'D [04/May/2009:20:16:28 +0300] [Job 7] envp[9]

="SERVER\_ADMIN=root@localhost.localdomain"',

'D [04/May/2009:20:16:28 +0300] [Job 7] envp[10]="SOFTWARE=CUPS/1.3.10"',

'D [04/May/2009:20:16:28 +0300] [Job 7] envp[11]="TMPDIR=/var/spool/cups/tmp"',

'D [04/May/2009:20:16:28 +0300] [Job 7] envp[12]="USER=root"',

 'D [04/May/2009:20:16:28 +0300] [Job 7] envp[13]="CUPS\_SERVER=/var/run/cups/ cups.sock"',

'D [04/May/2009:20:16:28 +0300] [Job 7] envp[14]

="CUPS\_ENCRYPTION=IfRequested"',

'D [04/May/2009:20:16:28 +0300] [Job 7] envp[15]="IPP\_PORT=631"',

'D [04/May/2009:20:16:28 +0300] [Job 7] envp[16]="CHARSET=utf8"',

'D [04/May/2009:20:16:28 +0300] [Job 7] envp[17]="LANG=en\_US.UTF8"',

 'D [04/May/2009:20:16:28 +0300] [Job 7] envp[18]="PPD=/etc/cups/ppd/HPLaserJet-P1005.ppd"',

'D [04/May/2009:20:16:28 +0300] [Job 7] envp[19]="RIP\_MAX\_CACHE=8m"',

 'D [04/May/2009:20:16:28 +0300] [Job 7] envp[20]="CONTENT\_TYPE=application/ postscript"',

 'D [04/May/2009:20:16:28 +0300] [Job 7] envp[21]="DEVICE\_URI=usb://HP/ LaserJet%20P1005"',

'D [04/May/2009:20:16:28 +0300] [Job 7] envp[22]="PRINTER=HP-LaserJet-P1005"', 'D [04/May/2009:20:16:28 +0300] [Job 7] envp[23]

="FINAL\_CONTENT\_TYPE=printer/HP-LaserJet-P1005"',

 'I [04/May/2009:20:16:28 +0300] [Job 7] Started filter /usr/lib/cups/filter/pstops (PID 3278)',

'I  $[04/Mav/2009:20:16:28 +0300]$  [Job 7] Started filter /usr/lib/cups/filter/foomatic-rip (PID 3279)',

 'I [04/May/2009:20:16:28 +0300] [Job 7] Started backend /usr/lib/cups/backend/usb (PID 3280)',

'I [04/May/2009:20:16:28 +0300] Saving subscriptions.conf...',

 'D [04/May/2009:20:16:28 +0300] cupsdProcessIPPRequest: 10 status\_code=0 (successful-ok)',

 'D [04/May/2009:20:16:28 +0300] [Job 7] Printer using device file "/dev/usblp0"...', 'D [04/May/2009:20:16:28 +0300] [Job 7] backendRunLoop(print\_fd=0, device\_fd=5,

use  $bc=1$ , side  $cb=0x788a30'$ ,

'I [04/May/2009:20:16:28 +0300] Saving subscriptions.conf...',

'D [04/May/2009:20:16:28 +0300] cupsdCloseClient: 10',

'D [04/May/2009:20:16:28 +0300] [Job 7] Page = 612x792; 18,14 to 594,778',

 'D [04/May/2009:20:16:28 +0300] [Job 7] slow\_collate=0, slow\_duplex=0, slow\_order=0', 'D [04/May/2009:20:16:28 +0300] [Job 7] Before copy\_comments - %!PS-Adobe-3.0', 'D [04/May/2009:20:16:28 +0300] [Job 7] %!PS-Adobe-3.0', 'D [04/May/2009:20:16:28 +0300] [Job 7] %%BoundingBox: 0 0 612 792', 'D [04/May/2009:20:16:28 +0300] [Job 7] %%Pages: 1', 'D [04/May/2009:20:16:28 +0300] [Job 7] %%LanguageLevel: 1', 'D [04/May/2009:20:16:28 +0300] [Job 7] %%DocumentData: Clean7Bit', 'D [04/May/2009:20:16:28 +0300] [Job 7] %%DocumentSuppliedResources: procset testprint/1.3', 'D [04/May/2009:20:16:28 +0300] [Job 7] %%DocumentNeededResources: font Helvetica Helvetica-Bold Times-Roman', 'D [04/May/2009:20:16:28 +0300] [Job 7] %%Creator: Michael Sweet, Apple Inc.', 'D [04/May/2009:20:16:28 +0300] [Job 7] %%CreationDate: D:20090113092400 +0800', 'D [04/May/2009:20:16:28 +0300] [Job 7] %%Title: Test Page', 'D [04/May/2009:20:16:28 +0300] [Job 7] %%EndComments', 'D [04/May/2009:20:16:28 +0300] [Job 7] Before copy\_prolog - %%BeginProlog', 'D [04/May/2009:20:16:28 +0300] [Job 7] Before copy\_setup - %%Page: 1 1', 'D [04/May/2009:20:16:28 +0300] [Job 7] Before page loop - %%Page: 1 1', 'D [04/May/2009:20:16:28 +0300] [Job 7] Copying page 1...', 'D [04/May/2009:20:16:28 +0300] [Job 7] pagew = 576.0, pagel = 763.2', 'D [04/May/2009:20:16:28 +0300] [Job 7] bboxx = 0, bboxy = 0, bboxw = 612, bboxl  $= 792'$ , 'D [04/May/2009:20:16:28 +0300] [Job 7] PageLeft = 18.0, PageRight = 594.0', 'D [04/May/2009:20:16:28 +0300] [Job 7] PageTop = 777.6, PageBottom = 14.4', 'D [04/May/2009:20:16:28 +0300] [Job 7] PageWidth = 612.0, PageLength = 792.0', 'D [04/May/2009:20:16:28 +0300] [Job 7] Wrote 1 pages...', 'D [04/May/2009:20:16:28 +0300] PID 3278 (/usr/lib/cups/filter/pstops) exited with no errors.', 'D [04/May/2009:20:16:28 +0300] [Job 7] foomaticrip version \$Revision=3.0.2.138\$ running...', 'D [04/May/2009:20:16:28 +0300] [Job 7] Parsing PPD file ...', 'D  $[04/May/2009:20:16:28 +0300]$   $[Job 7]$  \*cupsFilter: "application/vnd.cups-postscript 0 foomatic-rip"', 'D [04/May/2009:20:16:28 +0300] [Job 7] Added option ColorSpace', 'D [04/May/2009:20:16:28 +0300] [Job 7] Added option Resolution', 'D [04/May/2009:20:16:28 +0300] [Job 7] Added option PageSize', 'D [04/May/2009:20:16:28 +0300] [Job 7] Added option PageRegion', 'D [04/May/2009:20:16:28 +0300] [Job 7] Added option Model', 'D [04/May/2009:20:16:28 +0300] [Job 7] Added option PrintoutMode', 'D [04/May/2009:20:16:28 +0300] [Job 7] Added option InputSlot', 'D [04/May/2009:20:16:28 +0300] [Job 7] Added option ImageableArea', 'D [04/May/2009:20:16:28 +0300] [Job 7] Added option PaperDimension', 'D [04/May/2009:20:16:28 +0300] [Job 7] Added option Duplex', 'D [04/May/2009:20:16:28 +0300] [Job 7] Added option Quality', 'D [04/May/2009:20:16:28 +0300] [Job 7] Added option Font', 'D [04/May/2009:20:16:28 +0300] [Job 7]',

 'D [04/May/2009:20:16:28 +0300] [Job 7] Parameter Summary',  $'D$  [04/May/2009:20:16:28 +0300] [Job 7] -----------------', 'D [04/May/2009:20:16:28 +0300] [Job 7]', 'D [04/May/2009:20:16:28 +0300] [Job 7] Spooler: cups', 'D [04/May/2009:20:16:28 +0300] [Job 7] Printer: HP-LaserJet-P1005', 'D [04/May/2009:20:16:28 +0300] [Job 7] Shell: /bin/sh', 'D [04/May/2009:20:16:28 +0300] [Job 7] PPD file: /etc/cups/ppd/HPLaserJet-P1005.ppd', 'D [04/May/2009:20:16:28 +0300] [Job 7] ATTR file:', 'D [04/May/2009:20:16:28 +0300] [Job 7] Printer model: HP LaserJet P2010 Foomatic/ hpijs (recommended)', 'D [04/May/2009:20:16:28 +0300] [Job 7] Job title: Test Page', 'D [04/May/2009:20:16:28 +0300] [Job 7] File(s) to be printed:', 'D [04/May/2009:20:16:28 +0300] [Job 7] <STDIN>', 'D [04/May/2009:20:16:28 +0300] [Job 7]', "D [04/May/2009:20:16:28 +0300] [Job 7] GhostScript extra search path ('GS\_LIB'): / usr/share/cups/fonts", "D [04/May/2009:20:16:28 +0300] [Job 7] Pondering option 'jobuuid=urn:uuid:a07f0fc6-ad4a-36b7-784c-c1a8b24227d8"', 'D [04/May/2009:20:16:28 +0300] [Job 7] Unknown option jobuuid=urn:uuid:a07f0fc6-ad4a-36b7-784c-c1a8b24227d8.', 'D [04/May/2009:20:16:28 +0300] [Job 7]', 'D [04/May/2009:20:16:28 +0300] [Job 7] ================================================', 'D [04/May/2009:20:16:28 +0300] [Job 7]', 'D [04/May/2009:20:16:28 +0300] [Job 7] File: <STDIN>', 'D [04/May/2009:20:16:28 +0300] [Job 7]', 'D [04/May/2009:20:16:28 +0300] [Job 7] ================================================', 'D [04/May/2009:20:16:28 +0300] [Job 7]', 'D [04/May/2009:20:16:28 +0300] [Job 7] Reading PostScript input ...', 'D  $[04/Mav/2009:20:16:28 +0300]$  [Job 7] --> This document is DSC-conforming!'. 'D [04/May/2009:20:16:28 +0300] [Job 7] Found: %RBINumCopies: 1', 'D [04/May/2009:20:16:28 +0300] [Job 7]',  $'D$  [04/May/2009:20:16:28 +0300] [Job 7] -----------', 'D [04/May/2009:20:16:28 +0300] [Job 7] Found: %%BeginProlog', 'D [04/May/2009:20:16:28 +0300] [Job 7] Found: %%EndProlog', 'D [04/May/2009:20:16:28 +0300] [Job 7]',  $'D$  [04/May/2009:20:16:28 +0300] [Job 7] -----------'. 'D [04/May/2009:20:16:28 +0300] [Job 7] Found: %%BeginSetup', 'D [04/May/2009:20:16:28 +0300] [Job 7] Found: %%BeginFeature: \*PrintoutMode Normal', 'D [04/May/2009:20:16:28 +0300] [Job 7] Option: PrintoutMode=Normal --> Setting option', 'D [04/May/2009:20:16:28 +0300] [Job 7] Found: %% FoomaticRIPOptionSetting: PrintoutMode=Normal', 'D [04/May/2009:20:16:28 +0300] [Job 7] Option: PrintoutMode=Normal --> Setting

option',

 'D [04/May/2009:20:16:28 +0300] [Job 7] Found: %%BeginFeature: \*InputSlot Default', 'D [04/May/2009:20:16:28 +0300] [Job 7] Option: InputSlot=Default --> Setting option', 'D [04/May/2009:20:16:28 +0300] [Job 7] Found: %% FoomaticRIPOptionSetting: InputSlot=Default', 'D [04/May/2009:20:16:28 +0300] [Job 7] Option: InputSlot=Default --> Setting option', 'D [04/May/2009:20:16:28 +0300] [Job 7] Found: %%BeginFeature: \*Quality FromPrintoutMode', 'D [04/May/2009:20:16:28 +0300] [Job 7] Option: Quality=FromPrintoutMode > Setting option', 'D [04/May/2009:20:16:28 +0300] [Job 7] Found: %% FoomaticRIPOptionSetting: Quality=@PrintoutMode', 'D [04/May/2009:20:16:28 +0300] [Job 7] Option: Quality=FromPrintoutMode > Setting option', 'D [04/May/2009:20:16:28 +0300] [Job 7] Found: %%BeginFeature: \*PageRegion Letter', 'D [04/May/2009:20:16:28 +0300] [Job 7] Option: PageRegion=Letter --> Option will be set by PostScript interpreter', 'D [04/May/2009:20:16:28 +0300] [Job 7] Found: %% FoomaticRIPOptionSetting: PageSize=Letter',

'D [04/May/2009:20:16:28 +0300] [Job 7] Option: PageSize=Letter > Setting option',

'D [04/May/2009:20:16:28 +0300] [Job 7] Found: %%BeginFeature: \*Duplex None',

'D [04/May/2009:20:16:28 +0300] [Job 7] Option: Duplex=None > Setting option',

 'D [04/May/2009:20:16:28 +0300] [Job 7] Found: %% FoomaticRIPOptionSetting: Duplex=None',

> 'D [04/May/2009:20:16:28 +0300] [Job 7] Option: Duplex=None > Setting option', 'D [04/May/2009:20:16:28 +0300] [Job 7] Found: %%EndSetup',

 "D [04/May/2009:20:16:28 +0300] [Job 7] Inserting PostScript code for CUPS' page accounting",

'D [04/May/2009:20:16:28 +0300] [Job 7]',

 $'D$  [04/May/2009:20:16:28 +0300] [Job 7] ----------',

'D [04/May/2009:20:16:28 +0300] [Job 7] New page: 1 1',

'D [04/May/2009:20:16:28 +0300] [Job 7]',

'D [04/May/2009:20:16:28 +0300] [Job 7] Found: %%BeginPageSetup',

'D [04/May/2009:20:16:28 +0300] [Job 7] Inserting option code into "PageSetup"

section.',

'D [04/May/2009:20:16:28 +0300] [Job 7] Found: %%EndPageSetup',

'D [04/May/2009:20:16:28 +0300] [Job 7] End of page header',

'D [04/May/2009:20:16:28 +0300] [Job 7] Stopping search for page header options',

'D [04/May/2009:20:16:28 +0300] [Job 7] Found: lineto\t\t\t\t% Move there...',

'D  $[04/\text{May}/2009:20:16:28 +0300]$  [Job 7] --> Output goes directly to the renderer

now.',

 'D [04/May/2009:20:16:28 +0300] [Job 7]', 'D [04/May/2009:20:16:28 +0300] [Job 7]', 'D [04/May/2009:20:16:28 +0300] [Job 7] Starting renderer', 'D [04/May/2009:20:16:28 +0300] [Job 7] JCL: <job data>',

 'D [04/May/2009:20:16:28 +0300] [Job 7]', 'D [04/May/2009:20:16:28 +0300] [Job 7] renderer PID kid4=3285', 'D [04/May/2009:20:16:28 +0300] [Job 7] renderer command: gs -q -dBATCH dPARANOIDSAFER -dQUIET -dNOPAUSE -sDEVICE=ijs -sIjsServer=hpijs sDeviceManufacturer="HEWLETT-PACKARD" -sDeviceModel="HP LaserJet" dDEVICEWIDTHPOINTS=612 dDEVICEHEIGHTPOINTS=792 dDuplex=false r300 sIjsParams=Quality:Quality=0,Quality:ColorMode=0,Quality:MediaType=0,Quality:PenSet=0,P S:MediaPosition=7 -dIjsUseOutputFD -sOutputFile=--', 'D [04/May/2009:20:16:28 +0300] [Job 7] Found: %%Trailer', 'D [04/May/2009:20:16:28 +0300] [Job 7] --> Continue DSC parsing now.', 'D [04/May/2009:20:16:28 +0300] [Job 7]', 'D [04/May/2009:20:16:28 +0300] [Job 7] Found: %%Pages: 1', 'D [04/May/2009:20:16:28 +0300] [Job 7] --> Continue DSC parsing now.', 'D [04/May/2009:20:16:28 +0300] [Job 7]', 'D [04/May/2009:20:16:28 +0300] [Job 7] Found: %%BoundingBox: 0 0 612 792', 'D [04/May/2009:20:16:28 +0300] [Job 7] --> Continue DSC parsing now.', 'D [04/May/2009:20:16:28 +0300] [Job 7]', 'D [04/May/2009:20:16:28 +0300] [Job 7] Found: %%EOF', 'D [04/May/2009:20:16:28 +0300] [Job 7] --> Continue DSC parsing now.', 'D [04/May/2009:20:16:28 +0300] [Job 7]', 'D [04/May/2009:20:16:28 +0300] [Job 7]', 'D [04/May/2009:20:16:28 +0300] [Job 7] Closing renderer', 'D [04/May/2009:20:16:28 +0300] [Job 7] Starting process 3286: "foomatic-gswrapper -q -dBATCH -dPARANOIDSAFER -dQUIET -dNOPAUSE -sDEVICE=ijs -sIjsServer=hpijs sDev..."', 'D [04/May/2009:20:16:28 +0300] cupsdAcceptClient: skipping getpeercon()', 'D [04/May/2009:20:16:28 +0300] cupsdAcceptClient: 10 from localhost (Domain)', 'D [04/May/2009:20:16:28 +0300] cupsdReadClient: 10 POST / HTTP/1.1', 'D [04/May/2009:20:16:28 +0300] cupsdAuthorize: No authentication data provided.', 'D [04/May/2009:20:16:28 +0300] Get-Jobs ipp://localhost/printers/', 'D [04/May/2009:20:16:28 +0300] cupsdProcessIPPRequest: 10 status\_code=0 (successful-ok)', 'D [04/May/2009:20:16:28 +0300] cupsdCloseClient: 10', 'D [04/May/2009:20:16:28 +0300] cupsdAcceptClient: skipping getpeercon()', 'D [04/May/2009:20:16:28 +0300] cupsdAcceptClient: 10 from localhost (Domain)', 'D [04/May/2009:20:16:28 +0300] cupsdReadClient: 10 POST / HTTP/1.1', 'D [04/May/2009:20:16:28 +0300] cupsdAuthorize: No authentication data provided.', 'D [04/May/2009:20:16:28 +0300] Get-Notifications /', 'D [04/May/2009:20:16:28 +0300] cupsdIsAuthorized: requesting-user-name="user"', 'D [04/May/2009:20:16:28 +0300] cupsdProcessIPPRequest: 10 status\_code=0 (successful-ok)', 'D [04/May/2009:20:16:28 +0300] cupsdReadClient: 10 POST / HTTP/1.1', 'D [04/May/2009:20:16:28 +0300] cupsdAuthorize: No authentication data provided.', 'D [04/May/2009:20:16:28 +0300] Get-Job-Attributes ipp://localhost/jobs/7', 'D [04/May/2009:20:16:28 +0300] cupsdProcessIPPRequest: 10 status\_code=0 (successful-ok)', 'D [04/May/2009:20:16:28 +0300] cupsdAcceptClient: skipping getpeercon()', 'D [04/May/2009:20:16:28 +0300] cupsdAcceptClient: 12 from localhost (Domain)',

'D [04/May/2009:20:16:28 +0300] cupsdReadClient: 12 POST / HTTP/1.1',

'D [04/May/2009:20:16:28 +0300] cupsdAuthorize: No authentication data provided.',

'D [04/May/2009:20:16:28 +0300] Get-Notifications /',

'D [04/May/2009:20:16:28 +0300] cupsdIsAuthorized: requesting-user-name="user"',

 'D [04/May/2009:20:16:28 +0300] cupsdProcessIPPRequest: 12 status\_code=0  $(successful-ok)$ ',

'D [04/May/2009:20:16:28 +0300] cupsdAcceptClient: skipping getpeercon()',

'D [04/May/2009:20:16:28 +0300] cupsdAcceptClient: 13 from localhost (Domain)',

'D [04/May/2009:20:16:28 +0300] cupsdReadClient: 13 POST / HTTP/1.1',

'D [04/May/2009:20:16:28 +0300] cupsdAuthorize: Authorized as root using Basic',

'D [04/May/2009:20:16:28 +0300] CUPS-Get-Printers',

 'D [04/May/2009:20:16:28 +0300] cupsdProcessIPPRequest: 13 status\_code=0  $(successful-ok)$ ',

'D [04/May/2009:20:16:28 +0300] cupsdCloseClient: 10',

"D [04/May/2009:20:16:28 +0300] [Job 7] foomatic-gswrapper: gs '-sstdout=%stderr' '-dBATCH' '-dPARANOIDSAFER' '-dQUIET' '-dNOPAUSE' '-sDEVICE=ijs' '-sIjsServer=hpijs' '-sDeviceManufacturer=HEWLETT-PACKARD' '-sDeviceModel=HP LaserJet' '-

dDEVICEWIDTHPOINTS=612' '-dDEVICEHEIGHTPOINTS=792' '-dDuplex=false' '-r300' 'sIjsParams=Quality:Quality=0,Quality:ColorMode=0,Quality:MediaType=0,Quality:PenSet=0,P S:MediaPosition=7' 'dIjsUseOutputFD' 'sOutputFile=%stdout' '\_'",

'D [04/May/2009:20:16:28 +0300] cupsdReadClient: 13 POST / HTTP/1.1',

'D [04/May/2009:20:16:28 +0300] cupsdAuthorize: Authorized as root using Basic',

'D [04/May/2009:20:16:28 +0300] CUPS-Get-Classes',

 'D [04/May/2009:20:16:28 +0300] cupsdProcessIPPRequest: 13 status\_code=0 (successful-ok)'.

'I [04/May/2009:20:16:28 +0300] Saving subscriptions.conf...',

'D [04/May/2009:20:16:28 +0300] [Job 7] Read 4096 bytes of print data...',

'D [04/May/2009:20:16:28 +0300] [Job 7] Wrote 4096 bytes of print data...',

'D [04/May/2009:20:16:28 +0300] [Job 7] Read 8192 bytes of print data...',

'D [04/May/2009:20:16:28 +0300] [Job 7] Wrote 8192 bytes of print data...',

'D [04/May/2009:20:16:28 +0300] [Job 7] Read 8192 bytes of print data...',

'D [04/May/2009:20:16:28 +0300] [Job 7] Wrote 8192 bytes of print data...',

'D [04/May/2009:20:16:28 +0300] [Job 7] Read 8192 bytes of print data...',

'I [04/May/2009:20:16:28 +0300] Saving subscriptions.conf...',

'I [04/May/2009:20:16:28 +0300] Saving subscriptions.conf...',

'D [04/May/2009:20:16:28 +0300] cupsdReadClient: 13 POST / HTTP/1.1',

'D [04/May/2009:20:16:28 +0300] cupsdAuthorize: Authorized as root using Basic',

'D [04/May/2009:20:16:28 +0300] CUPS-Get-Default',

'D [04/May/2009:20:16:28 +0300] CUPS-Get-Default client-error-not-found: No default printer',

 'D [04/May/2009:20:16:28 +0300] cupsdProcessIPPRequest: 13 status\_code=406 (client-error-not-found)',

'D [04/May/2009:20:16:28 +0300] [Job 7] Wrote 8192 bytes of print data...',

'D [04/May/2009:20:16:28 +0300] [Job 7] Read 8192 bytes of print data...',

'D [04/May/2009:20:16:28 +0300] [Job 7] Wrote 8192 bytes of print data...',

'D [04/May/2009:20:16:28 +0300] [Job 7] Read 8192 bytes of print data...',

'D [04/May/2009:20:16:28 +0300] [Job 7] Wrote 8192 bytes of print data...',

'D [04/May/2009:20:16:28 +0300] [Job 7] Read 8192 bytes of print data...',

 'D [04/May/2009:20:16:28 +0300] [Job 7] Wrote 8192 bytes of print data...', 'D [04/May/2009:20:16:28 +0300] [Job 7] Read 8192 bytes of print data...', 'D [04/May/2009:20:16:28 +0300] [Job 7] Wrote 8192 bytes of print data...', 'D [04/May/2009:20:16:28 +0300] [Job 7] Read 8192 bytes of print data...', 'D [04/May/2009:20:16:28 +0300] [Job 7] Wrote 8192 bytes of print data...', 'D [04/May/2009:20:16:28 +0300] [Job 7] Read 8192 bytes of print data...', 'D [04/May/2009:20:16:28 +0300] [Job 7] Wrote 8192 bytes of print data...', 'D [04/May/2009:20:16:28 +0300] [Job 7] Read 8192 bytes of print data...', 'D [04/May/2009:20:16:28 +0300] [Job 7] Wrote 8192 bytes of print data...', 'D [04/May/2009:20:16:28 +0300] [Job 7] Read 8192 bytes of print data...', 'D [04/May/2009:20:16:28 +0300] cupsdReadClient: 13 POST / HTTP/1.1', 'D [04/May/2009:20:16:28 +0300] cupsdAuthorize: Authorized as root using Basic', 'D [04/May/2009:20:16:28 +0300] CUPS-Get-Printers', 'D [04/May/2009:20:16:28 +0300] cupsdProcessIPPRequest: 13 status\_code=0 (successful-ok)', 'D [04/May/2009:20:16:28 +0300] cupsdAcceptClient: skipping getpeercon()', 'D [04/May/2009:20:16:28 +0300] cupsdAcceptClient: 15 from localhost (Domain)', 'D [04/May/2009:20:16:28 +0300] [Job 7] Wrote 8192 bytes of print data...', 'D [04/May/2009:20:16:28 +0300] [Job 7] Read 8192 bytes of print data...', 'D [04/May/2009:20:16:28 +0300] [Job 7] Wrote 8192 bytes of print data...', 'D [04/May/2009:20:16:28 +0300] [Job 7] Read 8192 bytes of print data...', 'D [04/May/2009:20:16:28 +0300] [Job 7] Wrote 8192 bytes of print data...', 'D [04/May/2009:20:16:28 +0300] [Job 7] Read 8192 bytes of print data...', 'D [04/May/2009:20:16:28 +0300] [Job 7] Wrote 8192 bytes of print data...', 'D [04/May/2009:20:16:28 +0300] [Job 7] Read 8192 bytes of print data...', 'D [04/May/2009:20:16:28 +0300] [Job 7] Wrote 8192 bytes of print data...', 'D [04/May/2009:20:16:28 +0300] [Job 7] Read 8192 bytes of print data...', 'D [04/May/2009:20:16:28 +0300] [Job 7] Wrote 8192 bytes of print data...', 'D [04/May/2009:20:16:28 +0300] [Job 7] Read 8192 bytes of print data...', 'D [04/May/2009:20:16:28 +0300] [Job 7] Wrote 8192 bytes of print data...', 'D [04/May/2009:20:16:28 +0300] [Job 7] Read 8192 bytes of print data...', 'D [04/May/2009:20:16:28 +0300] [Job 7] Wrote 8192 bytes of print data...', 'D [04/May/2009:20:16:28 +0300] [Job 7] Read 8192 bytes of print data...', 'D [04/May/2009:20:16:28 +0300] cupsdReadClient: 15 POST / HTTP/1.1', 'D [04/May/2009:20:16:28 +0300] cupsdAuthorize: No authentication data provided.', 'D [04/May/2009:20:16:28 +0300] Get-Jobs ipp://localhost/printers/', 'D [04/May/2009:20:16:28 +0300] cupsdProcessIPPRequest: 15 status\_code=0  $(successful-ok)$ ', 'D [04/May/2009:20:16:28 +0300] cupsdReadClient: 13 POST / HTTP/1.1', 'D [04/May/2009:20:16:29 +0300] cupsdAuthorize: Authorized as root using Basic', 'D [04/May/2009:20:16:29 +0300] CUPS-Get-Classes', 'D [04/May/2009:20:16:29 +0300] cupsdProcessIPPRequest: 13 status\_code=0 (successful-ok)', 'D [04/May/2009:20:16:29 +0300] [Job 7] Wrote 8192 bytes of print data...', 'D [04/May/2009:20:16:29 +0300] [Job 7] Read 8192 bytes of print data...', 'D [04/May/2009:20:16:29 +0300] [Job 7] Wrote 8192 bytes of print data...', 'D [04/May/2009:20:16:29 +0300] [Job 7] Read 8192 bytes of print data...', 'D [04/May/2009:20:16:29 +0300] [Job 7] Wrote 8192 bytes of print data...',

 'D [04/May/2009:20:16:29 +0300] [Job 7] Read 8192 bytes of print data...', 'D [04/May/2009:20:16:29 +0300] [Job 7] Wrote 8192 bytes of print data...', 'D [04/May/2009:20:16:29 +0300] [Job 7] Read 8192 bytes of print data...', 'D [04/May/2009:20:16:29 +0300] [Job 7] Wrote 8192 bytes of print data...', 'D [04/May/2009:20:16:29 +0300] [Job 7] Read 8192 bytes of print data...', 'D [04/May/2009:20:16:29 +0300] [Job 7] Wrote 8192 bytes of print data...', 'D [04/May/2009:20:16:29 +0300] [Job 7] Read 8192 bytes of print data...', 'D [04/May/2009:20:16:29 +0300] [Job 7] Wrote 8192 bytes of print data...', 'D [04/May/2009:20:16:29 +0300] [Job 7] Read 8192 bytes of print data...', 'D [04/May/2009:20:16:29 +0300] [Job 7] Wrote 8192 bytes of print data...', 'D [04/May/2009:20:16:29 +0300] [Job 7] Read 8192 bytes of print data...', 'D [04/May/2009:20:16:29 +0300] [Job 7] Wrote 8192 bytes of print data...', 'D [04/May/2009:20:16:29 +0300] cupsdReadClient: 13 POST / HTTP/1.1', 'D [04/May/2009:20:16:29 +0300] cupsdAuthorize: Authorized as root using Basic', 'D [04/May/2009:20:16:29 +0300] CUPS-Get-Default',

'D [04/May/2009:20:16:29 +0300] CUPS-Get-Default client-error-not-found: No default printer',

 'D [04/May/2009:20:16:29 +0300] cupsdProcessIPPRequest: 13 status\_code=406 (client-error-not-found)',

 'D [04/May/2009:20:16:29 +0300] [Job 7] Read 8192 bytes of print data...', 'D [04/May/2009:20:16:29 +0300] [Job 7] Wrote 8192 bytes of print data...', 'D [04/May/2009:20:16:29 +0300] [Job 7] Read 8192 bytes of print data...', 'D [04/May/2009:20:16:29 +0300] [Job 7] Wrote 8192 bytes of print data...', 'D [04/May/2009:20:16:29 +0300] [Job 7] Read 8192 bytes of print data...', 'D [04/May/2009:20:16:29 +0300] [Job 7] Wrote 8192 bytes of print data...', 'D [04/May/2009:20:16:29 +0300] [Job 7] Read 8192 bytes of print data...', 'D [04/May/2009:20:16:29 +0300] [Job 7] Wrote 8192 bytes of print data...', 'D [04/May/2009:20:16:29 +0300] [Job 7] Read 8192 bytes of print data...', 'D [04/May/2009:20:16:29 +0300] [Job 7] Wrote 8192 bytes of print data...', 'D [04/May/2009:20:16:29 +0300] [Job 7] Read 8192 bytes of print data...', 'D [04/May/2009:20:16:29 +0300] [Job 7] Wrote 8192 bytes of print data...', 'D [04/May/2009:20:16:29 +0300] [Job 7] Read 8192 bytes of print data...', 'D [04/May/2009:20:16:29 +0300] [Job 7] Wrote 8192 bytes of print data...', 'D [04/May/2009:20:16:29 +0300] [Job 7] Read 8192 bytes of print data...', 'D [04/May/2009:20:16:29 +0300] [Job 7] Wrote 8192 bytes of print data...', 'D [04/May/2009:20:16:29 +0300] cupsdAcceptClient: skipping getpeercon()', 'D [04/May/2009:20:16:29 +0300] cupsdAcceptClient: 16 from localhost (Domain)', 'D [04/May/2009:20:16:29 +0300] cupsdCloseClient: 15', 'D [04/May/2009:20:16:29 +0300] [Job 7] Read 8192 bytes of print data...', 'D [04/May/2009:20:16:29 +0300] cupsdReadClient: 16 POST / HTTP/1.1', 'D [04/May/2009:20:16:29 +0300] cupsdAuthorize: No authentication data provided.', 'D [04/May/2009:20:16:29 +0300] Get-Notifications /', 'D  $[04/May/2009:20:16:29 +0300]$  cupsdIsAuthorized: requesting-user-name="user"', 'D [04/May/2009:20:16:29 +0300] cupsdProcessIPPRequest: 16 status\_code=0 (successful-ok)', 'D [04/May/2009:20:16:29 +0300] cupsdCloseClient: 16', 'D [04/May/2009:20:16:29 +0300] cupsdCloseClient: 12', 'D [04/May/2009:20:16:29 +0300] cupsdReadClient: 9 POST / HTTP/1.1',

 'D [04/May/2009:20:16:29 +0300] cupsdAuthorize: No authentication data provided.', 'D [04/May/2009:20:16:29 +0300] Get-Notifications /',

'D [04/May/2009:20:16:29 +0300] cupsdIsAuthorized: requesting-user-name="root"',

 'D [04/May/2009:20:16:29 +0300] cupsdProcessIPPRequest: 9 status\_code=0 (successful-ok)',

 'D [04/May/2009:20:16:29 +0300] [Job 7] Wrote 8192 bytes of print data...', 'D [04/May/2009:20:16:29 +0300] [Job 7] Read 8192 bytes of print data...', 'D [04/May/2009:20:16:29 +0300] [Job 7] Wrote 8192 bytes of print data...', 'D [04/May/2009:20:16:29 +0300] [Job 7] Read 8192 bytes of print data...', 'D [04/May/2009:20:16:29 +0300] [Job 7] Wrote 8192 bytes of print data...', 'D [04/May/2009:20:16:29 +0300] [Job 7] Read 8192 bytes of print data...', 'D [04/May/2009:20:16:29 +0300] [Job 7] Wrote 8192 bytes of print data...', 'D [04/May/2009:20:16:29 +0300] [Job 7] Read 8192 bytes of print data...', 'D [04/May/2009:20:16:29 +0300] [Job 7] Wrote 8192 bytes of print data...', 'D [04/May/2009:20:16:29 +0300] [Job 7] Read 8192 bytes of print data...', 'D [04/May/2009:20:16:29 +0300] [Job 7] Wrote 8192 bytes of print data...', 'D [04/May/2009:20:16:29 +0300] [Job 7] Read 8192 bytes of print data...', 'D [04/May/2009:20:16:29 +0300] [Job 7] Wrote 8192 bytes of print data...', 'D [04/May/2009:20:16:29 +0300] [Job 7] Read 8192 bytes of print data...', 'D [04/May/2009:20:16:29 +0300] [Job 7] Wrote 8192 bytes of print data...', 'D [04/May/2009:20:16:29 +0300] [Job 7] Read 8192 bytes of print data...', 'D [04/May/2009:20:16:29 +0300] [Job 7] Wrote 8192 bytes of print data...', 'D [04/May/2009:20:16:29 +0300] [Job 7] Read 8192 bytes of print data...', 'D [04/May/2009:20:16:29 +0300] [Job 7] Wrote 8192 bytes of print data...', 'D [04/May/2009:20:16:29 +0300] [Job 7] Read 8192 bytes of print data...', 'D [04/May/2009:20:16:29 +0300] [Job 7] Wrote 8192 bytes of print data...', 'D [04/May/2009:20:16:29 +0300] [Job 7] Read 8192 bytes of print data...', 'D [04/May/2009:20:16:29 +0300] cupsdAcceptClient: skipping getpeercon()', 'D [04/May/2009:20:16:29 +0300] cupsdAcceptClient: 12 from localhost (Domain)', 'D [04/May/2009:20:16:29 +0300] cupsdReadClient: 12 POST / HTTP/1.1', 'D [04/May/2009:20:16:29 +0300] cupsdAuthorize: No authentication data provided.', 'D [04/May/2009:20:16:29 +0300] Get-Notifications /', 'D [04/May/2009:20:16:29 +0300] cupsdIsAuthorized: requesting-user-name="user"', 'D [04/May/2009:20:16:29 +0300] cupsdProcessIPPRequest: 12 status\_code=0  $(successful-ok)$ ', 'D [04/May/2009:20:16:29 +0300] cupsdReadClient: 13 POST / HTTP/1.1', 'D [04/May/2009:20:16:29 +0300] cupsdAuthorize: Authorized as root using Basic', 'D [04/May/2009:20:16:29 +0300] CUPS-Get-Printers', 'D [04/May/2009:20:16:29 +0300] cupsdProcessIPPRequest: 13 status\_code=0  $(successful-ok)$ ', 'D [04/May/2009:20:16:29 +0300] [Job 7] Wrote 8192 bytes of print data...', 'D [04/May/2009:20:16:29 +0300] [Job 7] Read 8192 bytes of print data...', 'D [04/May/2009:20:16:29 +0300] [Job 7] Wrote 8192 bytes of print data...', 'D [04/May/2009:20:16:29 +0300] [Job 7] Read 8192 bytes of print data...', 'D [04/May/2009:20:16:29 +0300] [Job 7] Wrote 8192 bytes of print data...', 'D [04/May/2009:20:16:29 +0300] [Job 7] Read 8192 bytes of print data...', 'D [04/May/2009:20:16:29 +0300] [Job 7] Wrote 8192 bytes of print data...', 'D [04/May/2009:20:16:29 +0300] [Job 7] Read 8192 bytes of print data...',

 'D [04/May/2009:20:16:29 +0300] [Job 7] Wrote 8192 bytes of print data...', 'D [04/May/2009:20:16:29 +0300] [Job 7] Read 8192 bytes of print data...', 'D [04/May/2009:20:16:29 +0300] [Job 7] Wrote 8192 bytes of print data...', 'D [04/May/2009:20:16:29 +0300] [Job 7] Read 8192 bytes of print data...', 'D [04/May/2009:20:16:29 +0300] [Job 7] Wrote 8192 bytes of print data...', 'D [04/May/2009:20:16:29 +0300] [Job 7] Read 8192 bytes of print data...', 'D [04/May/2009:20:16:29 +0300] [Job 7] Wrote 8192 bytes of print data...', 'D [04/May/2009:20:16:29 +0300] [Job 7] Read 8192 bytes of print data...', 'D [04/May/2009:20:16:29 +0300] cupsdReadClient: 13 POST / HTTP/1.1', 'D [04/May/2009:20:16:29 +0300] cupsdAuthorize: Authorized as root using Basic', 'D [04/May/2009:20:16:29 +0300] CUPS-Get-Classes', 'D [04/May/2009:20:16:29 +0300] cupsdProcessIPPRequest: 13 status\_code=0 (successful-ok)', 'D [04/May/2009:20:16:29 +0300] [Job 7] Wrote 8192 bytes of print data...', 'D [04/May/2009:20:16:29 +0300] [Job 7] Read 8192 bytes of print data...', 'D [04/May/2009:20:16:29 +0300] [Job 7] Wrote 8192 bytes of print data...', 'D [04/May/2009:20:16:29 +0300] [Job 7] Read 8192 bytes of print data...', 'D [04/May/2009:20:16:29 +0300] [Job 7] Wrote 8192 bytes of print data...', 'D [04/May/2009:20:16:29 +0300] [Job 7] Read 8192 bytes of print data...', 'D [04/May/2009:20:16:29 +0300] [Job 7] Wrote 8192 bytes of print data...', 'D [04/May/2009:20:16:29 +0300] [Job 7] Read 8192 bytes of print data...', 'D [04/May/2009:20:16:29 +0300] [Job 7] Wrote 8192 bytes of print data...', 'D [04/May/2009:20:16:29 +0300] [Job 7] Read 8192 bytes of print data...', 'D [04/May/2009:20:16:29 +0300] [Job 7] Wrote 8192 bytes of print data...', 'D [04/May/2009:20:16:29 +0300] [Job 7] Read 8192 bytes of print data...', 'D [04/May/2009:20:16:29 +0300] [Job 7] Wrote 8192 bytes of print data...', 'D [04/May/2009:20:16:29 +0300] [Job 7] Read 8192 bytes of print data...', 'D [04/May/2009:20:16:29 +0300] [Job 7] Wrote 8192 bytes of print data...', 'D [04/May/2009:20:16:29 +0300] [Job 7] Read 8192 bytes of print data...', 'D [04/May/2009:20:16:29 +0300] cupsdReadClient: 13 POST / HTTP/1.1', 'D [04/May/2009:20:16:29 +0300] cupsdAuthorize: Authorized as root using Basic', 'D [04/May/2009:20:16:29 +0300] CUPS-Get-Default', 'D [04/May/2009:20:16:29 +0300] CUPS-Get-Default client-error-not-found: No default printer',

 'D [04/May/2009:20:16:29 +0300] cupsdProcessIPPRequest: 13 status\_code=406 (client-error-not-found)',

 'D [04/May/2009:20:16:29 +0300] [Job 7] Wrote 8192 bytes of print data...', 'D [04/May/2009:20:16:29 +0300] [Job 7] Read 8192 bytes of print data...', 'D [04/May/2009:20:16:29 +0300] [Job 7] Wrote 8192 bytes of print data...', 'D [04/May/2009:20:16:29 +0300] [Job 7] Read 8192 bytes of print data...', 'D [04/May/2009:20:16:29 +0300] [Job 7] Wrote 8192 bytes of print data...', 'D [04/May/2009:20:16:29 +0300] [Job 7] Read 8192 bytes of print data...', 'D [04/May/2009:20:16:29 +0300] [Job 7] Wrote 8192 bytes of print data...', 'D [04/May/2009:20:16:29 +0300] [Job 7] Read 8192 bytes of print data...', 'D [04/May/2009:20:16:29 +0300] [Job 7] Wrote 8192 bytes of print data...', 'D [04/May/2009:20:16:29 +0300] [Job 7] Read 8192 bytes of print data...', 'D [04/May/2009:20:16:29 +0300] [Job 7] Wrote 8192 bytes of print data...', 'D [04/May/2009:20:16:29 +0300] [Job 7] Read 8192 bytes of print data...',

 'D [04/May/2009:20:16:29 +0300] [Job 7] Wrote 8192 bytes of print data...', 'D [04/May/2009:20:16:29 +0300] [Job 7] Read 8192 bytes of print data...', 'D [04/May/2009:20:16:29 +0300] cupsdReadClient: 9 POST / HTTP/1.1', 'D [04/May/2009:20:16:29 +0300] cupsdAuthorize: No authentication data provided.', 'D [04/May/2009:20:16:29 +0300] Get-Notifications /', 'D [04/May/2009:20:16:29 +0300] cupsdIsAuthorized: requesting-user-name="root"', 'D [04/May/2009:20:16:29 +0300] cupsdProcessIPPRequest: 9 status\_code=0  $(successful-ok)$ ', 'D [04/May/2009:20:16:29 +0300] cupsdCloseClient: 12', 'D [04/May/2009:20:16:29 +0300] [Job 7] Wrote 8192 bytes of print data...', 'D [04/May/2009:20:16:29 +0300] [Job 7] Read 8192 bytes of print data...', 'D [04/May/2009:20:16:29 +0300] [Job 7] Wrote 8192 bytes of print data...', 'D [04/May/2009:20:16:29 +0300] [Job 7] Read 8192 bytes of print data...', 'D [04/May/2009:20:16:29 +0300] [Job 7] Wrote 8192 bytes of print data...', 'D [04/May/2009:20:16:29 +0300] [Job 7] Read 8192 bytes of print data...', 'D [04/May/2009:20:16:29 +0300] [Job 7] Wrote 8192 bytes of print data...', 'D [04/May/2009:20:16:29 +0300] [Job 7] Read 8192 bytes of print data...', 'D [04/May/2009:20:16:29 +0300] [Job 7] Wrote 8192 bytes of print data...', 'D [04/May/2009:20:16:29 +0300] [Job 7] Read 8192 bytes of print data...', 'D [04/May/2009:20:16:29 +0300] [Job 7] Wrote 8192 bytes of print data...', 'D [04/May/2009:20:16:29 +0300] [Job 7] Read 8192 bytes of print data...', 'D [04/May/2009:20:16:29 +0300] [Job 7] Wrote 8192 bytes of print data...', 'D [04/May/2009:20:16:29 +0300] [Job 7] Read 8192 bytes of print data...', 'D [04/May/2009:20:16:30 +0300] [Job 7] Wrote 8192 bytes of print data...', 'D [04/May/2009:20:16:30 +0300] [Job 7] Read 8192 bytes of print data...', 'D [04/May/2009:20:16:30 +0300] [Job 7] Wrote 8192 bytes of print data...', 'D [04/May/2009:20:16:30 +0300] [Job 7] Read 8192 bytes of print data...', 'D [04/May/2009:20:16:30 +0300] [Job 7] Wrote 8192 bytes of print data...', 'D [04/May/2009:20:16:30 +0300] [Job 7] Read 8192 bytes of print data...', 'D [04/May/2009:20:16:30 +0300] [Job 7] Wrote 8192 bytes of print data...', 'D [04/May/2009:20:16:30 +0300] [Job 7] Read 8192 bytes of print data...', 'D [04/May/2009:20:16:30 +0300] [Job 7] Wrote 8192 bytes of print data...', 'D [04/May/2009:20:16:30 +0300] [Job 7] Read 8192 bytes of print data...', 'D [04/May/2009:20:16:30 +0300] [Job 7] Wrote 8192 bytes of print data...', 'D [04/May/2009:20:16:30 +0300] [Job 7] Read 8192 bytes of print data...', 'D [04/May/2009:20:16:30 +0300] [Job 7] Wrote 8192 bytes of print data...', 'D [04/May/2009:20:16:30 +0300] [Job 7] Read 8192 bytes of print data...', 'D [04/May/2009:20:16:30 +0300] [Job 7] Wrote 8192 bytes of print data...', 'D [04/May/2009:20:16:30 +0300] [Job 7] Read 8192 bytes of print data...', 'D [04/May/2009:20:16:30 +0300] [Job 7] Wrote 8192 bytes of print data...', 'D [04/May/2009:20:16:30 +0300] [Job 7] Read 8192 bytes of print data...', 'D [04/May/2009:20:16:30 +0300] [Job 7] Wrote 8192 bytes of print data...', 'D [04/May/2009:20:16:30 +0300] [Job 7] Read 8192 bytes of print data...', 'D [04/May/2009:20:16:30 +0300] [Job 7] Wrote 8192 bytes of print data...', 'D [04/May/2009:20:16:30 +0300] [Job 7] Read 8192 bytes of print data...', 'D [04/May/2009:20:16:30 +0300] [Job 7] Wrote 8192 bytes of print data...', 'D [04/May/2009:20:16:30 +0300] [Job 7] Read 8192 bytes of print data...', 'D [04/May/2009:20:16:30 +0300] [Job 7] Wrote 8192 bytes of print data...',

 'D [04/May/2009:20:16:30 +0300] [Job 7] Read 8192 bytes of print data...', 'D [04/May/2009:20:16:30 +0300] [Job 7] Wrote 8192 bytes of print data...', 'D [04/May/2009:20:16:30 +0300] [Job 7] Read 8192 bytes of print data...', 'D [04/May/2009:20:16:30 +0300] [Job 7] Wrote 8192 bytes of print data...', 'D [04/May/2009:20:16:30 +0300] [Job 7] Read 8192 bytes of print data...', 'D [04/May/2009:20:16:30 +0300] [Job 7] Wrote 8192 bytes of print data...', 'D [04/May/2009:20:16:30 +0300] [Job 7] Read 8192 bytes of print data...', 'D [04/May/2009:20:16:30 +0300] [Job 7] Process 3286 ending: "foomatic-gswrapper q -dBATCH -dPARANOIDSAFER -dQUIET -dNOPAUSE -sDEVICE=ijs -sIjsServer=hpijs sDev..."', 'D [04/May/2009:20:16:30 +0300] [Job 7] Wrote 8192 bytes of print data...', 'D [04/May/2009:20:16:30 +0300] [Job 7] Read 8192 bytes of print data...', 'D [04/May/2009:20:16:30 +0300] [Job 7] Wrote 8192 bytes of print data...', 'D [04/May/2009:20:16:30 +0300] [Job 7] Read 8192 bytes of print data...', 'D [04/May/2009:20:16:30 +0300] [Job 7] Wrote 8192 bytes of print data...', 'D [04/May/2009:20:16:30 +0300] [Job 7] Read 8192 bytes of print data...', 'D [04/May/2009:20:16:30 +0300] [Job 7] Wrote 8192 bytes of print data...', 'D [04/May/2009:20:16:30 +0300] [Job 7] Read 8192 bytes of print data...', 'D [04/May/2009:20:16:30 +0300] [Job 7] Wrote 8192 bytes of print data...', 'D [04/May/2009:20:16:30 +0300] [Job 7] Read 8192 bytes of print data...', 'D [04/May/2009:20:16:30 +0300] [Job 7] Wrote 8192 bytes of print data...', 'D [04/May/2009:20:16:30 +0300] [Job 7] Read 8192 bytes of print data...', 'D [04/May/2009:20:16:30 +0300] [Job 7] Wrote 8192 bytes of print data...', 'D [04/May/2009:20:16:30 +0300] [Job 7] Read 8192 bytes of print data...', 'D [04/May/2009:20:16:30 +0300] [Job 7] Wrote 8192 bytes of print data...', 'D [04/May/2009:20:16:30 +0300] [Job 7] tail process done writing data to STDOUT', 'D [04/May/2009:20:16:30 +0300] [Job 7] KID4 finished', 'D [04/May/2009:20:16:30 +0300] [Job 7] KID4 exited with status 0', 'D [04/May/2009:20:16:30 +0300] [Job 7] Read 8192 bytes of print data...', 'D [04/May/2009:20:16:30 +0300] [Job 7] KID3 finished with 0', 'D [04/May/2009:20:16:30 +0300] [Job 7] KID3 exited with status 0', 'D [04/May/2009:20:16:30 +0300] [Job 7] Renderer exit stat: 0', 'D [04/May/2009:20:16:30 +0300] [Job 7] Renderer process finished', 'D [04/May/2009:20:16:30 +0300] [Job 7]', 'D [04/May/2009:20:16:30 +0300] [Job 7] Closing foomatic-rip.', 'D [04/May/2009:20:16:30 +0300] [Job 7] Wrote 8192 bytes of print data...', 'D [04/May/2009:20:16:30 +0300] [Job 7] Read 8192 bytes of print data...', 'D [04/May/2009:20:16:30 +0300] PID 3279 (/usr/lib/cups/filter/foomatic-rip) exited with no errors.', 'D [04/May/2009:20:16:30 +0300] [Job 7] Wrote 8192 bytes of print data...', 'D [04/May/2009:20:16:30 +0300] [Job 7] Read 8192 bytes of print data...', 'D [04/May/2009:20:16:30 +0300] [Job 7] Wrote 8192 bytes of print data...', 'D [04/May/2009:20:16:30 +0300] [Job 7] Read 8192 bytes of print data...', 'D [04/May/2009:20:16:30 +0300] [Job 7] Wrote 8192 bytes of print data...', 'D [04/May/2009:20:16:30 +0300] [Job 7] Read 8192 bytes of print data...', 'D [04/May/2009:20:16:30 +0300] [Job 7] Wrote 8192 bytes of print data...', 'D [04/May/2009:20:16:30 +0300] [Job 7] Read 8192 bytes of print data...', 'D [04/May/2009:20:16:30 +0300] [Job 7] Wrote 8192 bytes of print data...',

 'D [04/May/2009:20:16:30 +0300] [Job 7] Read 8192 bytes of print data...', 'D [04/May/2009:20:16:30 +0300] [Job 7] Wrote 8192 bytes of print data...', 'D [04/May/2009:20:16:30 +0300] [Job 7] Read 8192 bytes of print data...', 'D [04/May/2009:20:16:30 +0300] [Job 7] Wrote 8192 bytes of print data...', 'D [04/May/2009:20:16:30 +0300] [Job 7] Read 3761 bytes of print data...', 'D [04/May/2009:20:16:30 +0300] [Job 7] Wrote 3761 bytes of print data...', 'D [04/May/2009:20:16:30 +0300] PID 3280 (/usr/lib/cups/backend/usb) exited with no errors.', 'D [04/May/2009:20:16:30 +0300] [Job 7] File 0 is complete.', 'I [04/May/2009:20:16:30 +0300] [Job 7] Completed successfully.', 'I [04/May/2009:20:16:30 +0300] Saving subscriptions.conf...', 'I [04/May/2009:20:16:30 +0300] Saving subscriptions.conf...', 'D [04/May/2009:20:16:30 +0300] cupsdAcceptClient: skipping getpeercon()', 'D [04/May/2009:20:16:30 +0300] cupsdAcceptClient: 12 from localhost (Domain)', 'D [04/May/2009:20:16:30 +0300] cupsdAcceptClient: skipping getpeercon()', 'D [04/May/2009:20:16:30 +0300] cupsdAcceptClient: 15 from localhost (Domain)', 'D [04/May/2009:20:16:30 +0300] cupsdReadClient: 12 POST / HTTP/1.1', 'D [04/May/2009:20:16:30 +0300] cupsdAuthorize: No authentication data provided.', 'D [04/May/2009:20:16:30 +0300] GetJobs ipp://localhost/printers/', 'D [04/May/2009:20:16:30 +0300] cupsdProcessIPPRequest: 12 status\_code=0 (successful-ok)', 'D [04/May/2009:20:16:30 +0300] cupsdReadClient: 15 POST / HTTP/1.1', 'D [04/May/2009:20:16:30 +0300] cupsdAuthorize: No authentication data provided.', 'D [04/May/2009:20:16:30 +0300] Get-Notifications /', 'D [04/May/2009:20:16:30 +0300] cupsdIsAuthorized: requesting-user-name="user"', 'D [04/May/2009:20:16:30 +0300] cupsdProcessIPPRequest: 15 status\_code=0 (successful-ok)', 'D [04/May/2009:20:16:30 +0300] cupsdAcceptClient: skipping getpeercon()', 'D [04/May/2009:20:16:30 +0300] cupsdAcceptClient: 16 from localhost (Domain)', 'D [04/May/2009:20:16:30 +0300] cupsdCloseClient: 12', 'D [04/May/2009:20:16:30 +0300] cupsdReadClient: 16 POST / HTTP/1.1', 'D [04/May/2009:20:16:30 +0300] cupsdAuthorize: No authentication data provided.', 'D [04/May/2009:20:16:30 +0300] Get-Notifications /', 'D [04/May/2009:20:16:30 +0300] cupsdIsAuthorized: requesting-user-name="user"', 'D [04/May/2009:20:16:30 +0300] cupsdProcessIPPRequest: 16 status\_code=0 (successful-ok)', 'D [04/May/2009:20:16:30 +0300] cupsdReadClient: 13 POST / HTTP/1.1', 'D [04/May/2009:20:16:30 +0300] cupsdAuthorize: Authorized as root using Basic', 'D [04/May/2009:20:16:30 +0300] CUPS-Get-Printers', 'D [04/May/2009:20:16:30 +0300] cupsdProcessIPPRequest: 13 status\_code=0  $(successful-ok)$ ', 'D [04/May/2009:20:16:30 +0300] cupsdReadClient: 13 POST / HTTP/1.1', 'D [04/May/2009:20:16:31 +0300] cupsdAuthorize: Authorized as root using Basic', 'D [04/May/2009:20:16:31 +0300] CUPS-Get-Classes', 'D [04/May/2009:20:16:31 +0300] cupsdProcessIPPRequest: 13 status\_code=0 (successful-ok)', 'D [04/May/2009:20:16:31 +0300] [Job 7] Unloading...', 'D [04/May/2009:20:16:31 +0300] cupsdReadClient: 13 POST / HTTP/1.1',

 'D [04/May/2009:20:16:31 +0300] cupsdAuthorize: Authorized as root using Basic', 'D [04/May/2009:20:16:31 +0300] CUPS-Get-Default',

'D [04/May/2009:20:16:31 +0300] CUPS-Get-Default client-error-not-found: No default printer',

 'D [04/May/2009:20:16:31 +0300] cupsdProcessIPPRequest: 13 status\_code=406 (client-error-not-found)',

'D [04/May/2009:20:16:31 +0300] cupsdCloseClient: 16',

'D [04/May/2009:20:16:31 +0300] cupsdCloseClient: 15',

'D [04/May/2009:20:16:31 +0300] cupsdReadClient: 9 POST / HTTP/1.1',

'D [04/May/2009:20:16:31 +0300] cupsdAuthorize: No authentication data provided.',

'D [04/May/2009:20:16:31 +0300] Get-Notifications /',

'D [04/May/2009:20:16:31 +0300] cupsdIsAuthorized: requesting-user-name="root"',

'D [04/May/2009:20:16:31 +0300] cupsdProcessIPPRequest: 9 status\_code=0

 $(successful-ok)$ ',

'D [04/May/2009:20:16:41 +0300] cupsdReadClient: 9 POST / HTTP/1.1',

'D [04/May/2009:20:16:41 +0300] cupsdAuthorize: No authentication data provided.',

'D [04/May/2009:20:16:41 +0300] Get-Job-Attributes ipp://localhost/jobs/7',

'D [04/May/2009:20:16:41 +0300] [Job 7] Loading attributes...',

'D [04/May/2009:20:16:41 +0300] cupsdProcessIPPRequest: 9 status\_code=0

 $(successful-ok)$ ',

'D [04/May/2009:20:16:41 +0300] cupsdReadClient: 9 POST / HTTP/1.1',

'D [04/May/2009:20:16:41 +0300] cupsdAuthorize: No authentication data provided.',

'D [04/May/2009:20:16:41 +0300] Cancel-Subscription /',

'D [04/May/2009:20:16:41 +0300] cupsdIsAuthorized: requesting-user-name="root"',

'I [04/May/2009:20:16:41 +0300] Saving subscriptions.conf...',

 'D [04/May/2009:20:16:41 +0300] cupsdProcessIPPRequest: 9 status\_code=0  $(successful-ok)$ ',

'D [04/May/2009:20:16:41 +0300] cupsdAcceptClient: skipping getpeercon()',

'D [04/May/2009:20:16:41 +0300] cupsdAcceptClient: 12 from localhost (Domain)',

'D [04/May/2009:20:16:41 +0300] cupsdCloseClient: 9',

 'D [04/May/2009:20:16:41 +0300] cupsdReadClient: 12 GET /admin/log/error\_log HTTP/1.1',

 'D [04/May/2009:20:16:41 +0300] cupsdAuthorize: No authentication data provided.'], 'error\_log\_debug\_logging\_unset': True}

Page 11 (Locale issues):

{'printer\_page\_size': u'Letter',

'system\_locale\_lang': 'en\_US',

'user\_locale\_ctype': 'en\_US',

'user\_locale\_messages': 'en\_US'}